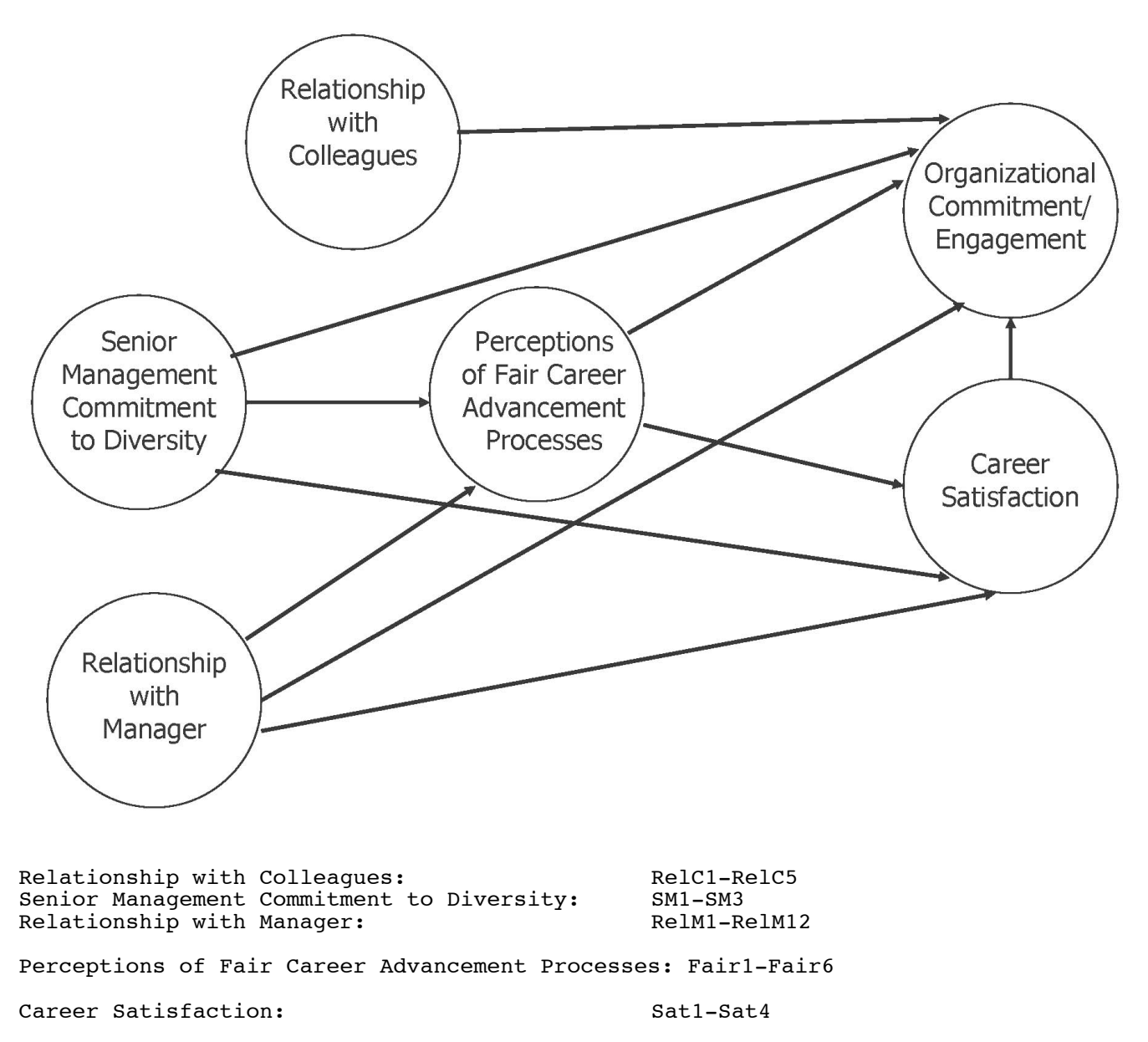

Commitment to Organization: Com1-Com10

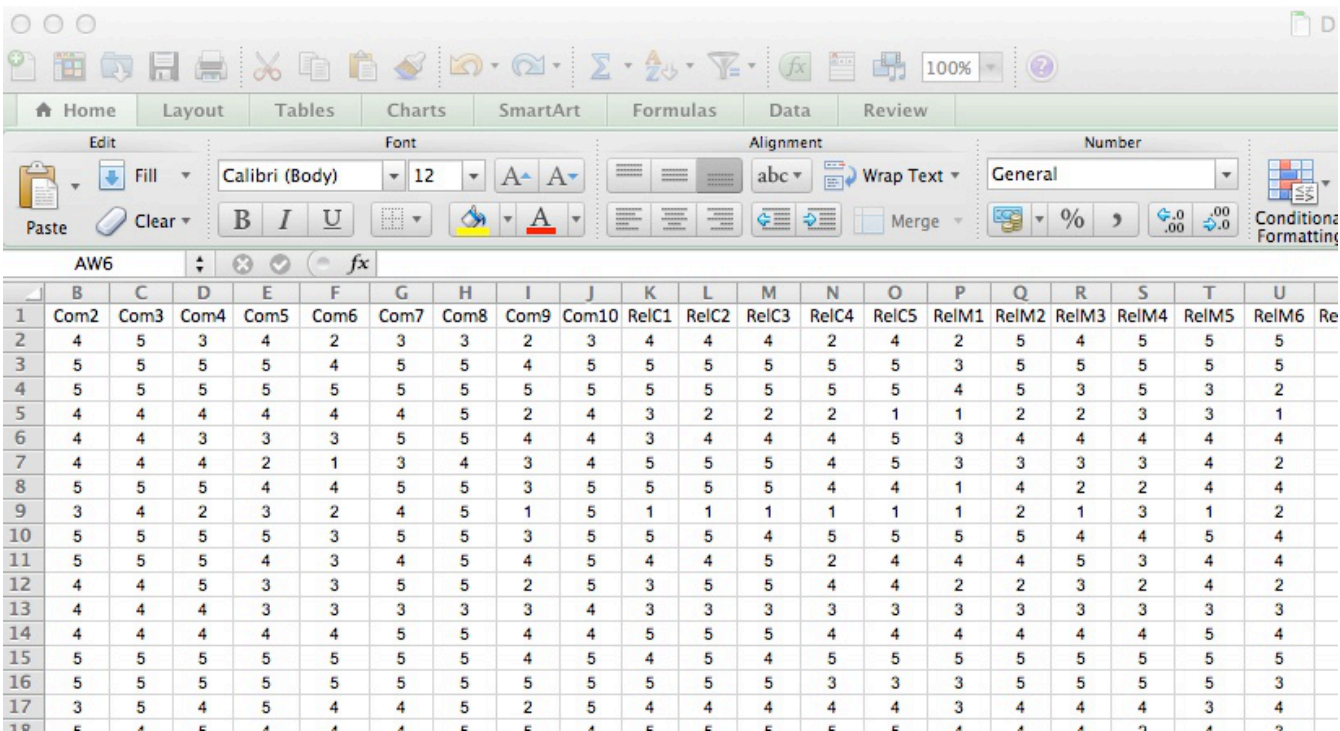

/\* diversity1.sas \*/ options linesize=79 pagesize=500 noovp formdlim=' '; title 'Diversity study: Based on Catalyst (2007)';

/\* Read data directly from Excel spreadsheet \*/ proc import datafile="DiversityA.xls" out=HR dbms=xls; getnames=yes;

/\* Input data file is DiversityA.xls Ouput data set is called HR (For Human Resources) dbms=xls The input file is an Excel spreadsheet. Necessary to read an Excel spreadsheet directly under unix/linux Works in PC environment too except for Excel 4.0 spreadsheets The xlsx file type is not supported as of SAS Version 9.2 If there are multiple sheets, use sheet="sheet1" or something.<br>ves Use column names as variable names  $\star/$ getnames=yes Use column names as variable names

proc contents; /\* See what's in there. \*/

# Alphabetic List of Variables and Attributes

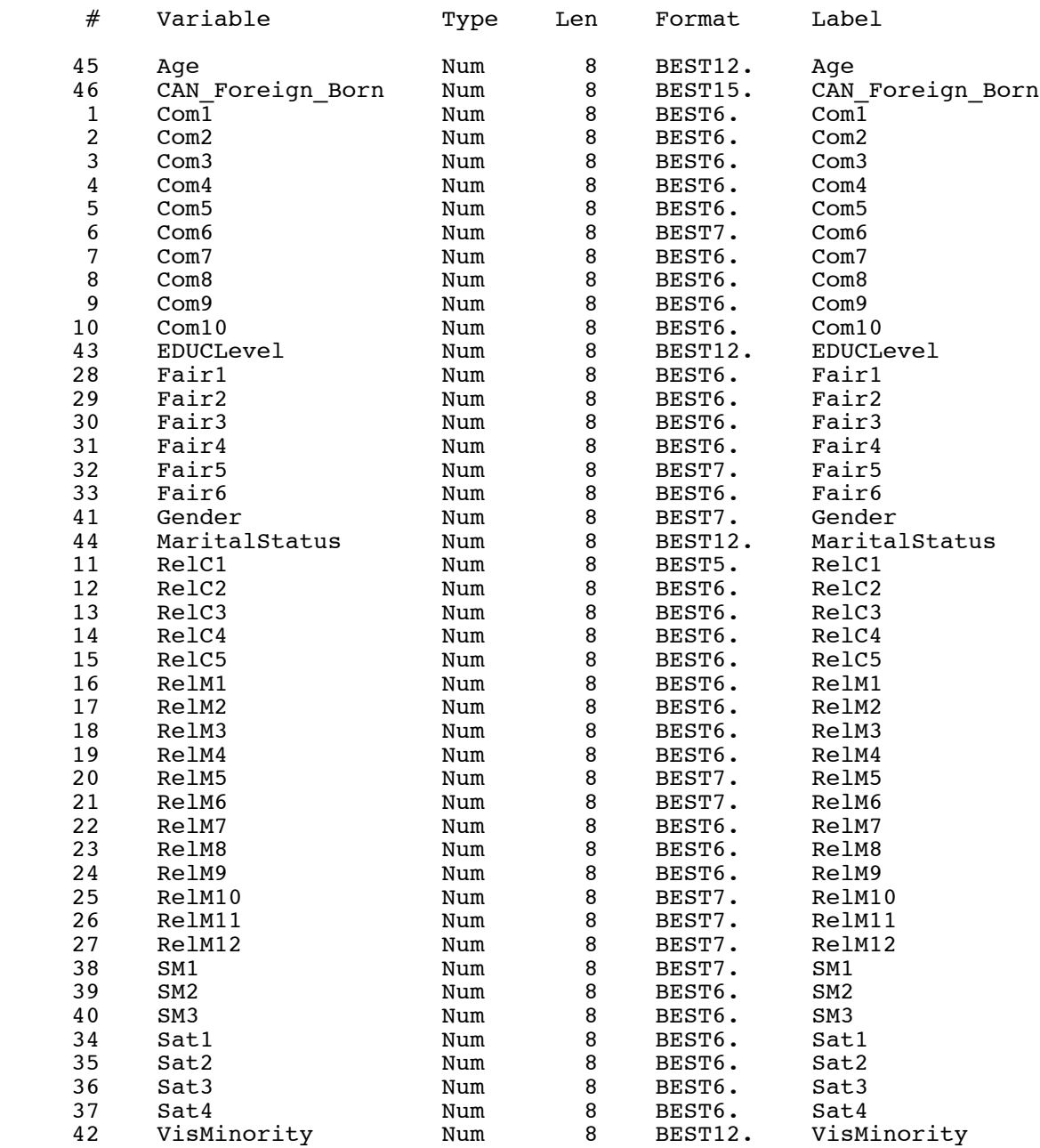

```
data diverse;
      set HR;
     commit1 = sum(of Com1-Com5);commit2 = sum( of Com6-Com10); relcoll1 = RelC1+RelC2+RelC3;
      relcoll2 = RelC4+RelC5;
 relman1 = sum(of RelM1-RelM6);
 relman2 = sum(of RelM7-RelM12);
      fairad1 = Fair1+Fair2+Fair3;
     f_{\text{ca}} = \text{Fair4} + \text{Fair5} + \text{Fair6};<br>
\text{csat1} = \text{Sat1} + \text{Sat2};= Sat1+Sat2;
     csat2 = Sat3+Sat4;/*
      label
           commit1 = 'Commitment to Organization 1'
           commit2 = 'Commitment to Organization 2'
           relcoll1 = 'Relationship with Colleagues 1'
           relcoll2 = 'Relationship with Colleagues 2'
           relman1 = 'Relationship with Manager 1'
           relman2 = 'Relationship with Manager 2'
 fairad1 = 'Fair Career Advancement 1'
 fairad2 = 'Fair Career Advancement 2'
           csat1 = 'Career Satisfaction 1'
                   = 'Career Satisfaction 2'
           SM1 = 'Senior Mang Commit to Diversity 1'
           SM2 = 'Senior Mang Commit to Diversity 2'
                   = 'Senior Mang Commit to Diversity 3';
*/
ods exclude Calis.ML.SqMultCorr (persist);
proc calis psummary;
      title2 'Measurement model only';
      var commit1 relcoll1 relman1 fairad1 csat1 
          commit2 relcoll2 relman2 fairad2 csat2 SM1 SM2 SM3;
      lineqs
          commit1 = Fcommit + el,commit2 = lambda2*Fcommit + e2,relcoll1 = Frelcoll + e3,relcoll2 = lambda4*Frelcoll + e4,
 relman1 = Frelman + e5,
 relman2 = lambda6*Frelman + e6,
          fairad1 = Ffairad + e7,fairad2 = lambda8*Ffairad + e8,<br>
csat1 = Fcsat + e9,= Fcsat
          csat2 = lambda10*Fcsat + e10,<br>SM1 = FSM + e11,
          SM1 = FSM + e11,<br>SM2 = lambda12*F
          SM2 = lambda12*FSM + e12,<br>SM3 = lambda13*FSM + e13;
                   = lambda13*FSM + e13;
      variance 
          Fcommit Frelcoll Frelman Ffairad Fcsat FSM = 6*v,
          e1-e13 = 13*omega_;
      cov
          Fcommit Frelcoll Frelman Ffairad Fcsat FSM = 15*c ;
      bounds 
          v1-v6 omega01-omega13 > 0;
```
 Diversity study: Based on Catalyst (2007) 2 Measurement model only

 The CALIS Procedure Covariance Structure Analysis: Maximum Likelihood Estimation

### Fit Summary

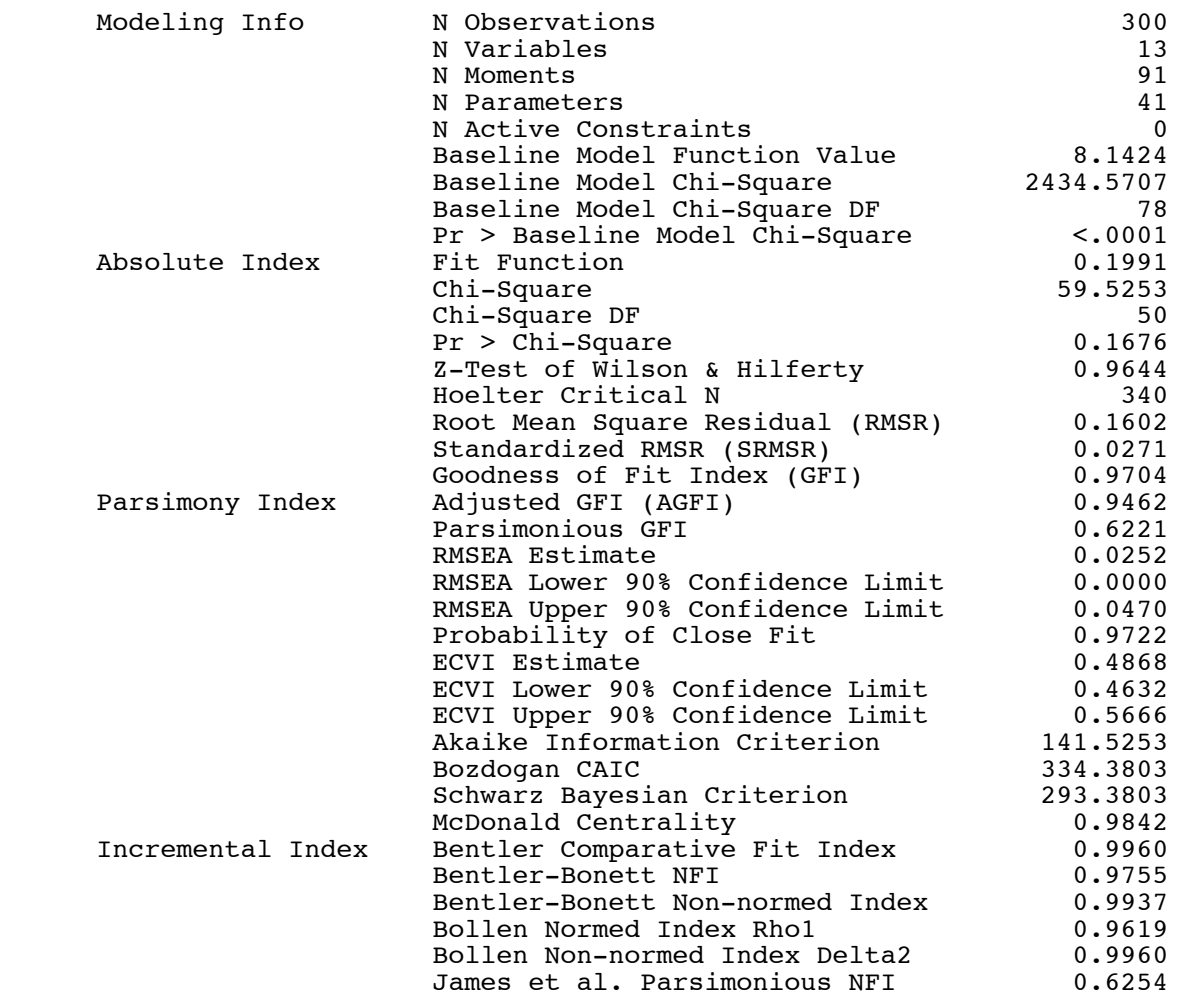

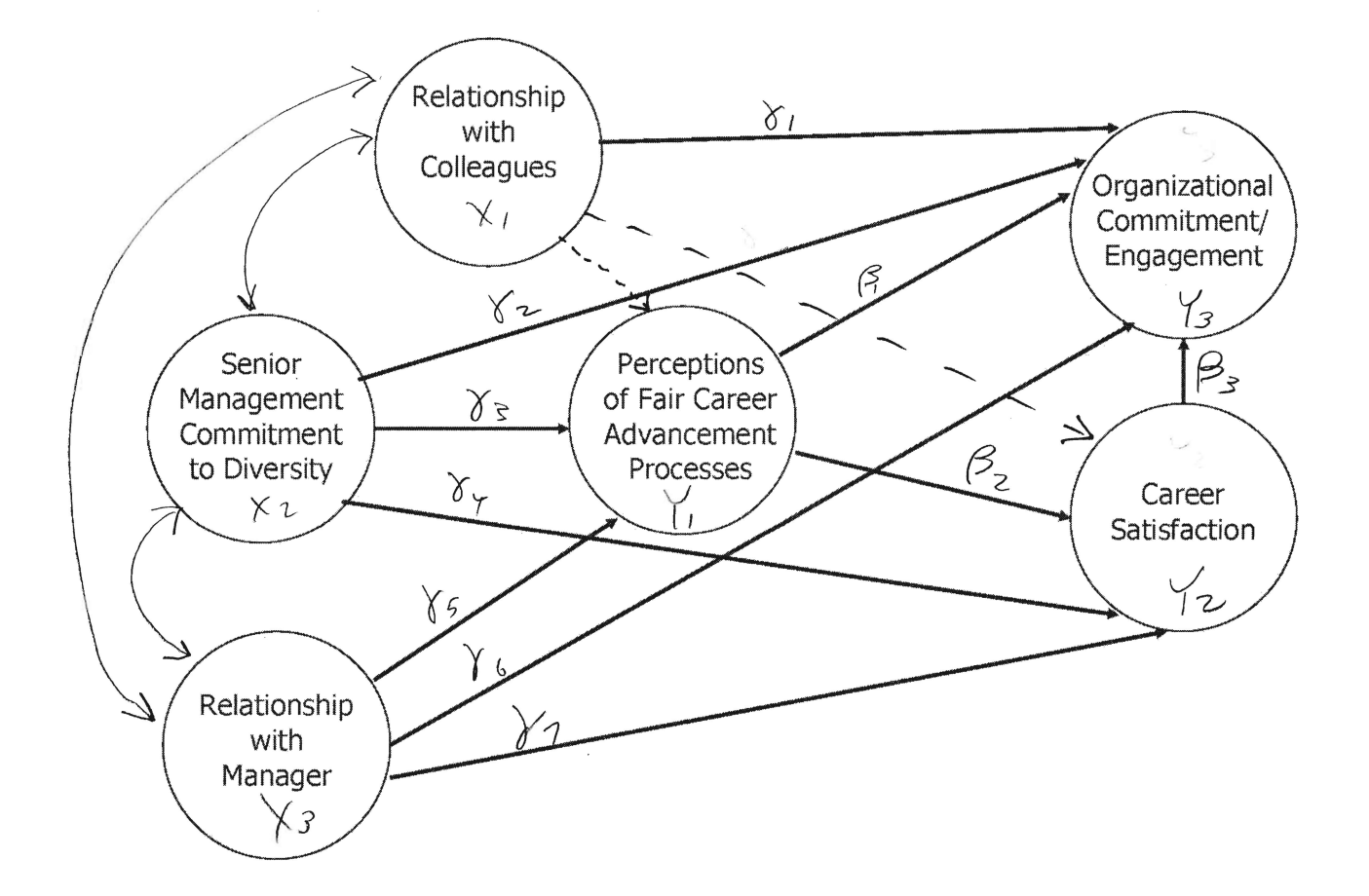

$$
Y_1 = \gamma_3 X_2 + \gamma_5 X_3 + \epsilon_1
$$
  
\n
$$
Y_2 = \beta_2 Y_1 + \gamma_4 X_2 + \gamma_7 X_3 + \epsilon_2
$$
  
\n
$$
Y_3 = \beta_1 Y_1 + \beta_3 Y_2 + \gamma_1 X_1 + \gamma_2 X_2 + \gamma_6 X_3 + \epsilon_3
$$

```
proc calis pshort nostand;
 title2 'First model based on the path diagram';
 var commit1 relcoll1 relman1 fairad1 csat1
         commit2 relcoll2 relman2 fairad2 csat2 SM1 SM2 SM3;
     lineqs
         commit1 = Fcommit + el,commit2 = lambda2*Fcommit + e2,
         relcoll1 = Frelcoll + e3,
         relcoll2 = lambda4*Frelcoll + e4, relman1 = Frelman + e5,
 relman2 = lambda6*Frelman + e6,
fairad1 = Ffairad + e7,
         fairad2 = lambda8*Ffairad + e8,csat1 = Fcsat + e9,<br>csat2 = lambda10*Fcsatcsat2 = lambda10*Fcsat + e10,<br>SM1 = FSM + e11,
                  = FSM + e11,
         SM2 = lambda12*FSM + e12,<br>SM3 = lambda13*FSM + e13,
                  = lambda13*FSM + e13,
         Ffairad = gamma3*FSM + gamma5*Frelman + epsilon1, Fcsat = beta2*Ffairad + gamma4*FSM + gamma7*Frelman + epsilon2,
 Fcommit = beta1*Ffairad + beta3*Fcsat + 
                     gamma1*Frelcoll + gamma2*FSM + gamma6*Frelman + epsilon3;
     variance
         Frelcoll FSM Frelman = 3*v.
         e1-e13 = 13*omega
         epsilon-epsilon3 = 3*psi_;
     cov
          Frelcoll FSM Frelman = 3*c__;
     bounds
         v1-v3 omega01-omega13 psi1-psi3 > 0;
```

$$
Y_1 = \gamma_3 X_2 + \gamma_5 X_3 + \epsilon_1
$$
  
\n
$$
Y_2 = \beta_2 Y_1 + \gamma_4 X_2 + \gamma_7 X_3 + \epsilon_2
$$
  
\n
$$
Y_3 = \beta_1 Y_1 + \beta_3 Y_2 + \gamma_1 X_1 + \gamma_2 X_2 + \gamma_6 X_3 + \epsilon_3
$$

#### Diversity study: Based on Catalyst (2007) 5 First model based on the path diagram

 The CALIS Procedure Covariance Structure Analysis: Maximum Likelihood Estimation

### Fit Summary

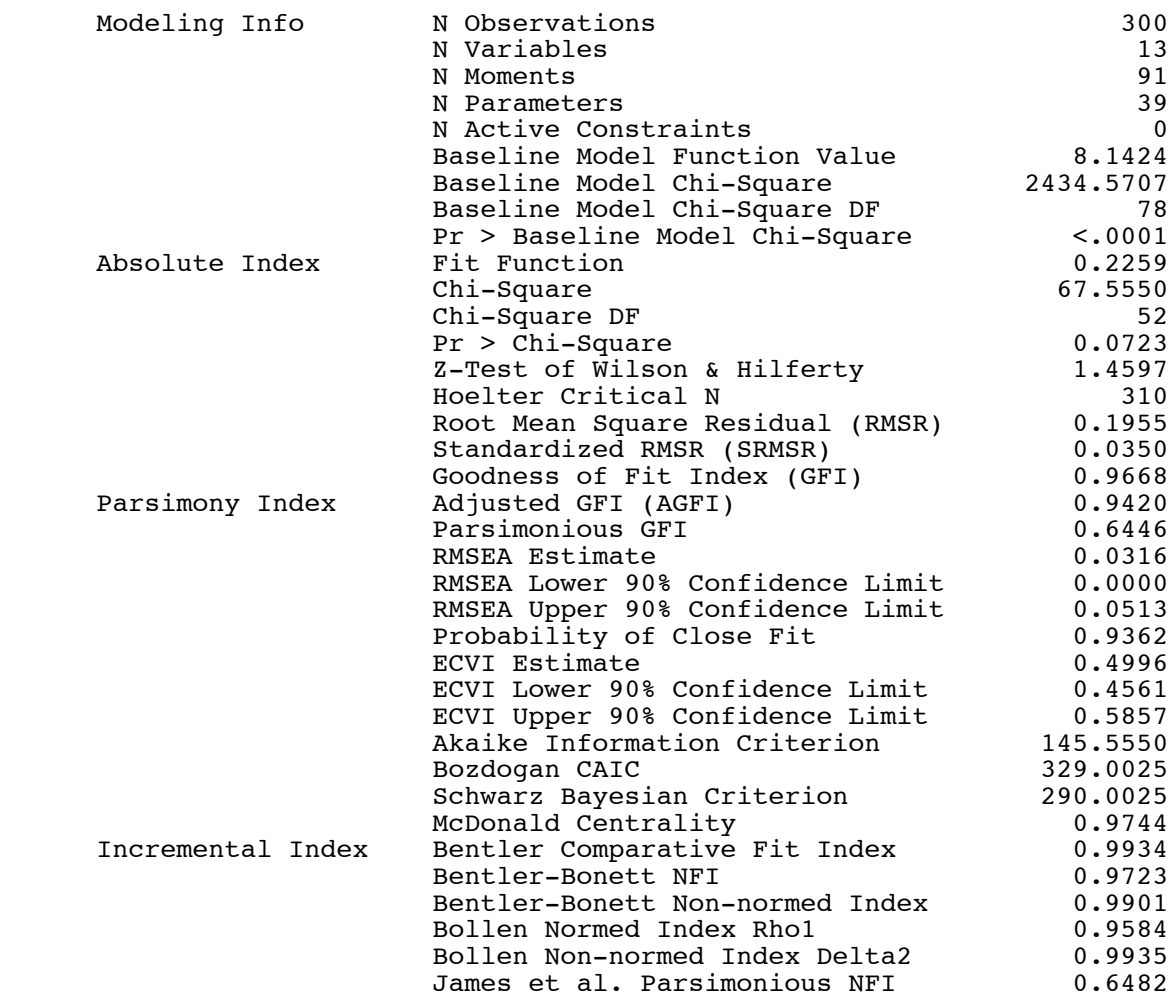

```
proc calis pshort nostand;
 title2 'Second model: Saturated measurement part ';
      var commit1 relcoll1 relman1 fairad1 csat1
          commit2 relcoll2 relman2 fairad2 csat2 SM1 SM2 SM3;
      lineqs
committ = Frommit + el,committ2 = lambda2*Fcommit + e2, relcoll1 = Frelcoll + e3,
          relcoll2 = lambda4*Frelcoll + e4,relman1 = Frelman + e5,
          relman2 = lambda6*Frelman + e6,
          fairad1 = Ffairad + e7,
          fairad2 = lambda8*Ffairad + e8,<br>csat1 = Fcsat + e9,
          csat1 = Fcsat + e9,<br>csat2 = lambda10*Fcsat= lambda10*Fcsat + e10,
          SM1 = FSM + e11,<br>SM2 = lambda12*F
          SM2 = lambda12*FSM + e12,<br>SM3 = lambda13*FSM + e13,
                    = lambda13*FSM + e13,
          Ffairad = gamma3*FSM + gamma5*Frelman + gamma8*Frelcoll + epsilon1,<br>Fcsat = beta2*Ffairad + gamma4*FSM + gamma7*Frelman +
                   = beta2*Ffairad + gamma4*FSM + gamma7*Frelman +
                      gamma9*Frelcoll + epsilon2,
          Frommit = beta1*Ffairad + beta3*Fcsat +
                       gamma1*Frelcoll + gamma2*FSM + gamma6*Frelman + epsilon3;
      variance
          Frelcoll FSM Frelman = 3*v,
          e1-e13 = 13*omega
          epsilon1-epsilon3 = 3*psi;
      cov
           Frelcoll FSM Frelman = 3*c__;
      bounds
          v1-v3 omega01-omega13 psi1-psi3 > 0;
```
 Diversity study: Based on Catalyst (2007) 9 Second model: Saturated measurement part

 The CALIS Procedure Covariance Structure Analysis: Maximum Likelihood Estimation

#### Fit Summary

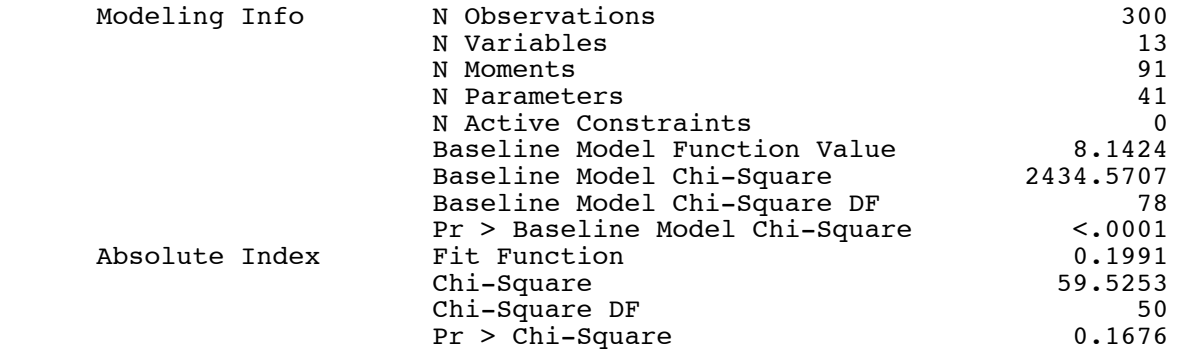

Exactly the same as the measurement model.

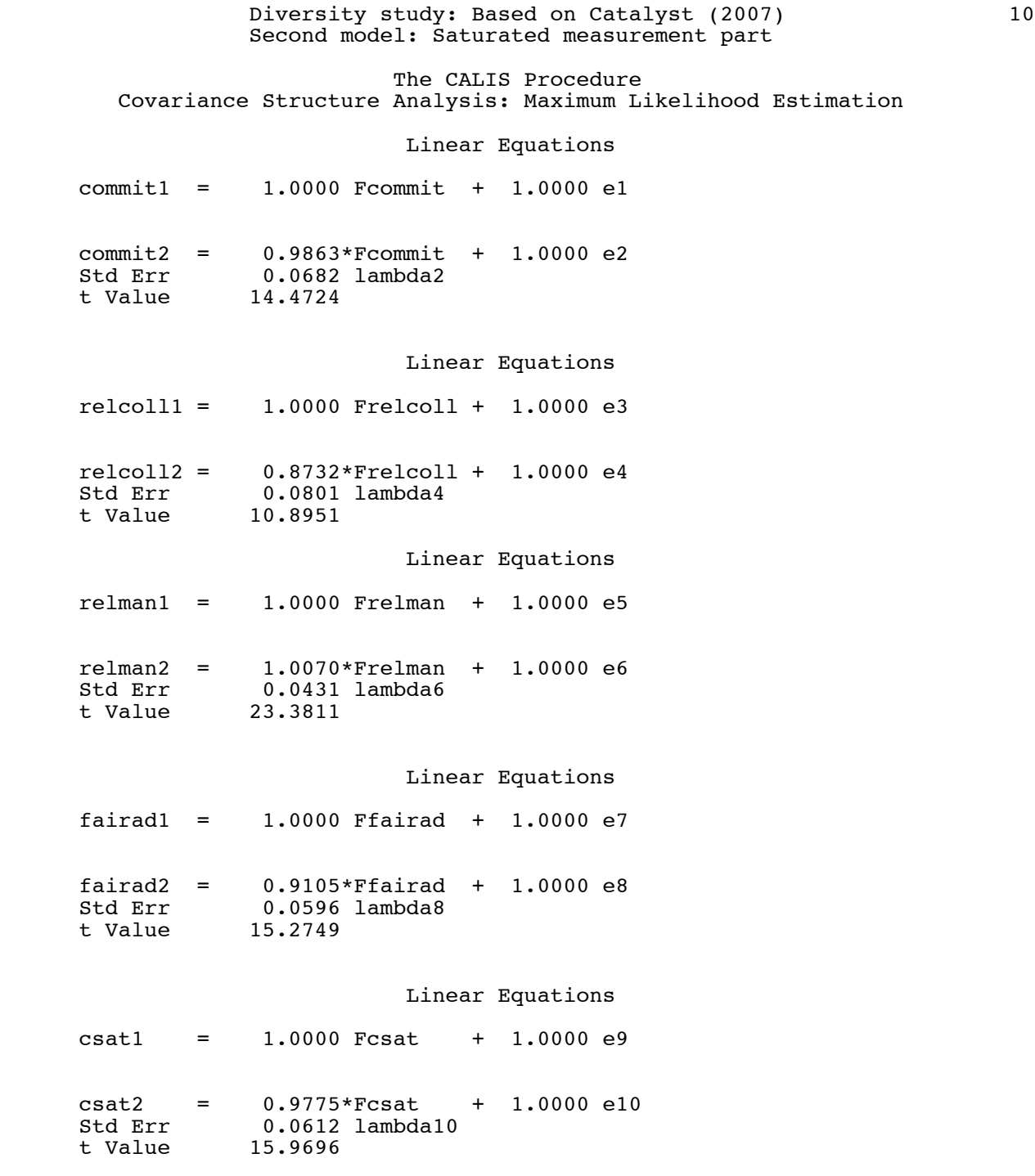

### Linear Equations

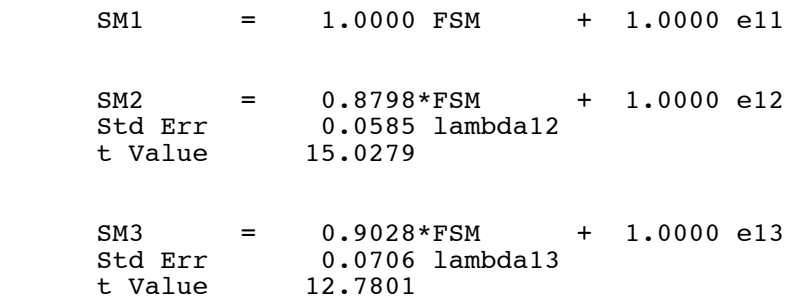

### Linear Equations

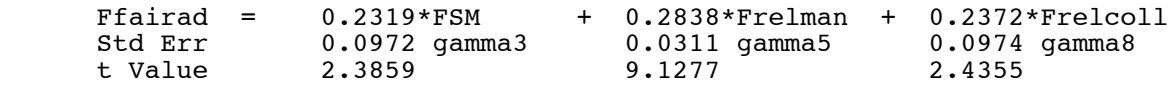

+ 1.0000 epsilon1

### Linear Equations

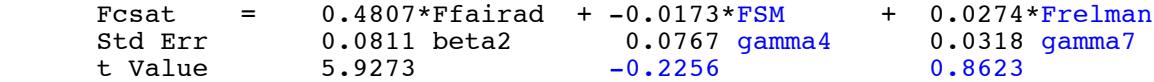

 + 0.0747\*Frelcoll + 1.0000 epsilon2 0.0764 gamma9 0.9772

## Linear Equations

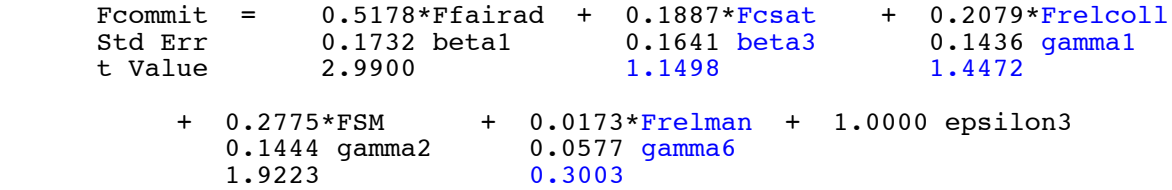

```
proc calis pshort nostand;
 title2 'Third model: Drop some links based on Z-tests';
      var commit1 relcoll1 relman1 fairad1 csat1
           commit2 relcoll2 relman2 fairad2 csat2 SM1 SM2 SM3;
      lineqs
committ = Frommit + el,committ2 = lambda2*Fcommit + e2, relcoll1 = Frelcoll + e3,
          relcoll2 = lambda4*Frelcoll + e4,relman1 = Frelman + e5,
           relman2 = lambda6*Frelman + e6,
           fairad1 = Ffairad + e7,
           fairad2 = lambda8*Ffairad + e8,<br>csat1 = Fcsat + e9,
           csat1 = Fcsat + e9,<br>csat2 = lambda10*Fcsatcsat2 = lambda10*Fcsat + e10,<br>SM1 = FSM + e11,
           SM1 = FSM + e11,<br>SM2 = lambda12*F
           SM2 = lambda12*FSM + e12,<br>SM3 = lambda13*FSM + e13,
                     = lambda13*FSM + e13,
           Ffairad = gamma3*FSM + gamma5*Frelman + gamma8*Frelcoll + epsilon1,<br>Fcsat = beta2*Ffairad + gamma4*FSM + gamma7*Frelman +
                    = beta2*Ffairad + gamma4*FSM + gamma7*Frelman +
                       gamma9*Frelcoll + epsilon2,
           Frommit = beta*Ffairad + beta*Fcsat +
                       gamma1*Frelcoll + gamma2*FSM + gamma6*Frelman + epsilon3;
      variance
           Frelcoll FSM Frelman = 3*v,
           e1-e13 = 13*omega
          e_1-e_1, -1, oumeya_\prime<br>epsilon1-epsilon3 = 3*psi_;
      cov
            Frelcoll FSM Frelman = 3*c__;
      bounds
           v1-v3 omega01-omega13 psi1-psi3 > 0;
     lincon beta3=0, gamma1=0, gamma4=0, gamma6=0, gamma7=0, gamma9=0;
```
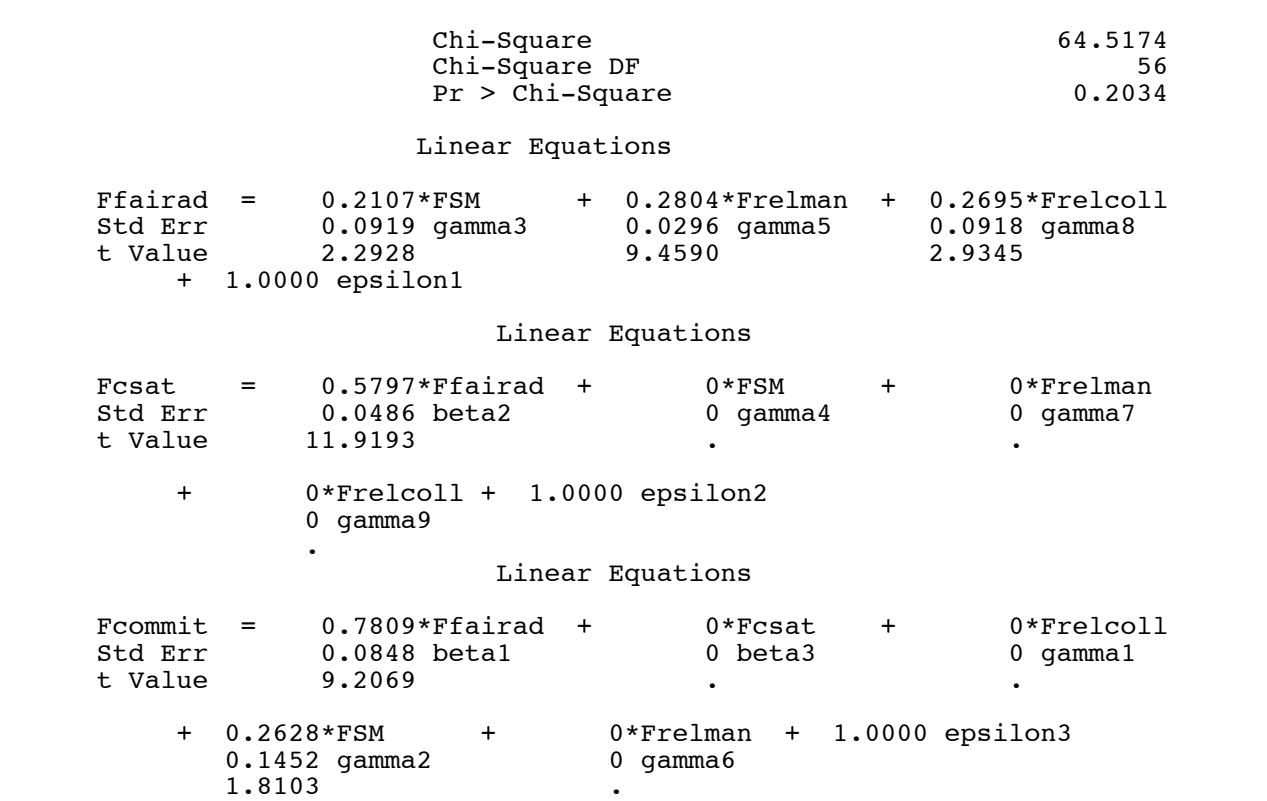